# **CPT Documentation**

**Bluesheeptoken**

**Feb 28, 2023**

# **CONTENTS:**

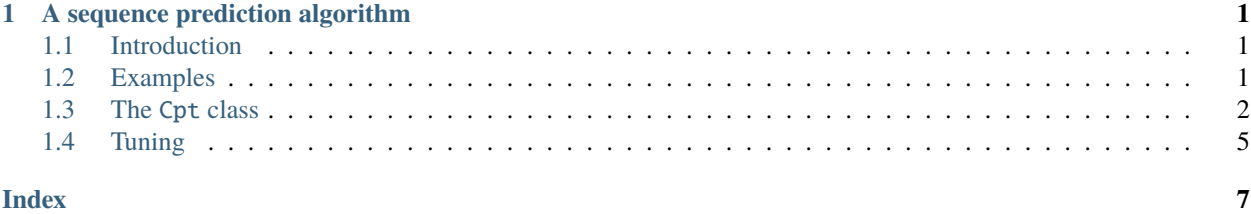

**CHAPTER**

**ONE**

# **A SEQUENCE PREDICTION ALGORITHM**

## <span id="page-4-1"></span><span id="page-4-0"></span>**1.1 Introduction**

This project is a cython open-source implementation of the Compact Prediction Tree algorithm using multithreading.

CPT is a sequence prediction algorithm. It is a highly explainable model and good at predicting, in a finite alphabet, next value of a sequence. However, given a sequence, CPT cannot predict an element already present in this sequence (Cf "Tuning" part).

This implementation is based on the following research papers

[http://www.philippe-fournier-viger.com/ADMA2013\\_Compact\\_Prediction\\_trees.pdf](http://www.philippe-fournier-viger.com/ADMA2013_Compact_Prediction_trees.pdf)

[http://www.philippe-fournier-viger.com/spmf/PAKDD2015\\_Compact\\_Prediction\\_tree+.pdf](http://www.philippe-fournier-viger.com/spmf/PAKDD2015_Compact_Prediction_tree+.pdf)

# <span id="page-4-2"></span>**1.2 Examples**

### **1.2.1 Hello World example**

You can test the model with the following code

```
from cpt.cpt import Cpt
model = Cpt()model.fit([['hello', 'world'],
           ['hello', 'this', 'is', 'me'],
           ['hello', 'me']
          ])
model.predict([['hello'], ['hello', 'this']])
# Output: ['me', 'is']
```
### <span id="page-5-1"></span>**1.2.2 Sklearn Example**

This code is also compatible with sklearn tools such as Gridsearch

```
from sklearn.base import BaseEstimator
from cpt.cpt import Cpt
from sklearn.model_selection import GridSearchCV
class SKCpt(Cpt, BaseEstimator):
   def __init__(self, split_length=0, noise_ratio=0, MBR=0):
        super().__init__(split_length, noise_ratio, MBR)
   def score(self, X):
        # Choose your own scoring function here
       predictions = self.predict(list(map(lambda x: x[self.split_length:-1], X)))
       score = sum([predictions[i] == X[i][-1] for i in range(len(X))]) / len(X) * 100
       return score
data = [['hello', 'world'], ['hello', 'cpt'], ['hello', 'cpt']]
tuned_params = {'MBR': [0, 5], 'split_length': [0, 1, 5]}
gs = GridSearchCV(SKCpt(), tuned_params)
gs.fit(data)
gs.cv_results_
```
## <span id="page-5-0"></span>**1.3 The** Cpt **class**

#### class cpt.cpt.Cpt

Compact Prediction Tree class.

#### **Attributes**

#### **split\_length**

[int, default 0 (all elements are considered)] The split length is used to delimit the length of training sequences.

#### **noise\_ratio**

[float, default 0 (no noise)] The threshold of frequency to consider elements as noise.

#### **MBR**

[int, default 0 (at least one update)] Minimum number of similar sequences needed to compute predictions.

#### **alphabet**

[Alphabet] The alphabet is used to encode values for Cpt. alphabet should not be used directly.

#### <span id="page-6-2"></span>**Methods**

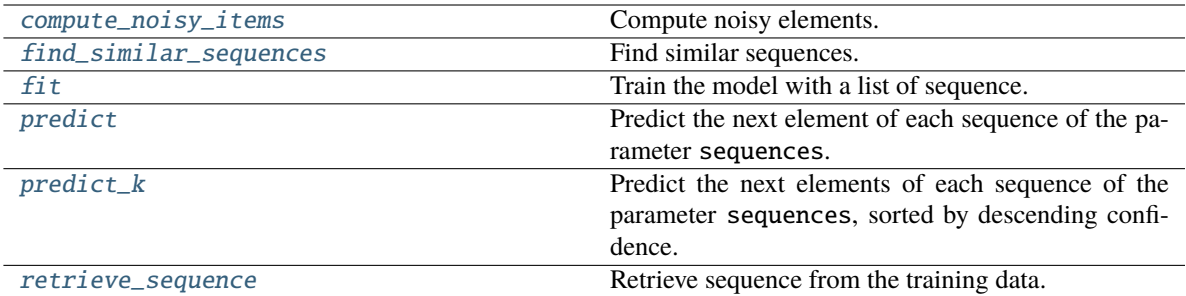

#### <span id="page-6-0"></span>fit(*sequences*)

Train the model with a list of sequence.

The model can be retrained to add new sequences. model.fit(seq1);model.fit(seq2) is equivalent to model.fit(seq1 + seq2) with seq1, seq2 list of sequences.

#### **Parameters**

**sequences**

[list] A list of sequences of any hashable type.

#### **Returns**

**None**

#### **Examples**

>>> model.fit([['hello', 'world'], ['hello', 'cpt']])

#### <span id="page-6-1"></span>predict(*sequences*, *multithreading=True*)

Predict the next element of each sequence of the parameter sequences.

#### **Parameters**

#### **sequences**

[list] A list of sequences of any hashable type.

#### **multithreading**

[bool, default True] True if the multithreading should be used for predictions.

#### **Returns**

#### **predictions**

[list of length len(sequences)] The predicted elements.

#### **Raises**

#### **ValueError**

noise\_ratio should be between 0 and 1. MBR should be non-negative.

#### <span id="page-7-2"></span>**Examples**

 $\gg$  model = Cpt()

```
>>> model.fit([['hello', 'world'],
     ['hello', 'this', 'is', 'me'],
     ['hello', 'me']
    ])
```

```
>>> model.predict([['hello'], ['hello', 'this']])
['me', 'is']
```
#### <span id="page-7-1"></span>predict\_k(*sequences*, *k*, *multithreading=True*)

Predict the next elements of each sequence of the parameter sequences, sorted by descending confidence.

#### **Parameters**

#### **sequences**

[list] A list of sequences of any hashable type.

#### **k: int**

Number of predictions to make per sequence, ordered by descending confidence.

#### **multithreading**

[bool, default True] True if the multithreading should be used for predictions.

#### **Returns**

#### **predictions**

[List[List[Any]] of dimension len(sequences) \* k] The predicted elements.

#### **Raises**

#### **ValueError**

noise\_ratio should be between 0 and 1. MBR should be non-negative.

#### **Examples**

 $\gg$  model = Cpt()

```
>>> model.fit([['hello', 'world'],
     ['hello', 'this', 'is', 'me'],
     ['hello', 'me']
    ])
```

```
>>> model.predict_k([['hello']], 2)
[['me', 'this']]
```
#### <span id="page-7-0"></span>compute\_noisy\_items(*noise\_ratio*)

Compute noisy elements.

An element is considered as noise if the frequency of sequences in which it appears at least once is below noise\_ratio.

#### **Parameters**

<span id="page-8-3"></span>**noise\_ratio** [float] The threshold of frequency to consider elements as noise.

#### **Returns**

**noisy\_items** [list] The noisy items.

#### **Raises**

**ValueError** noise\_ratio should be between 0 and 1

#### <span id="page-8-1"></span>find\_similar\_sequences(*sequence*)

Find similar sequences.

A sequence similar X of a sequence S is a sequence in which every element of S is in X

#### **Parameters**

**sequence** [list]

#### **Returns**

**similar\_sequences** [list] The list of similar\_sequences.

#### <span id="page-8-2"></span>retrieve\_sequence(*index*)

Retrieve sequence from the training data.

#### **Parameters**

**index** [int] Index of the sequence to retrieve.

#### **Returns**

**sequence** [list]

#### **Examples**

```
\gg model = Cpt()
>>> model.fit([['sample', 'data'], ['should', 'not', 'be', 'retrieved']])
>>> model.retrieve_sequence(0)
['sample', 'data']
```
### <span id="page-8-0"></span>**1.4 Tuning**

CPT has 3 meta parameters that need to be tuned

### **1.4.1 MBR**

MBR indicates the number of similar sequences that need to be found before predicting a value.

The higher this parameter, the longer the prediction. Having more similar sequences can result in a higher accuracy.

### **1.4.2 split\_length**

split\_length is the number of elements per sequence to be stored in the model. (Choosing 0 results in taking all elements) split\_length needs to be finely tuned. As the model cannot predict an element present in the sequence, giving a too long sequence might result in lower accuracy.

### **1.4.3 noise\_ratio**

The noise\_ratio determines which elements are defined as noise and should not be taken into account.

## **INDEX**

# <span id="page-10-0"></span>C

compute\_noisy\_items() (*cpt.cpt.Cpt method*), [4](#page-7-2) Cpt (*class in cpt.cpt*), [2](#page-5-1)

# F

find\_similar\_sequences() (*cpt.cpt.Cpt method*), [5](#page-8-3) fit() (*cpt.cpt.Cpt method*), [3](#page-6-2)

## P

predict() (*cpt.cpt.Cpt method*), [3](#page-6-2) predict\_k() (*cpt.cpt.Cpt method*), [4](#page-7-2)

## R

retrieve\_sequence() (*cpt.cpt.Cpt method*), [5](#page-8-3)